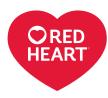

LM5694

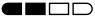

EASY

# knitting

Designed by Stacey Gerbman

## What you will need:

RED HEART® Super Saver®: 1 skein each:

3950 Charcoal (A) 885 Delft Blue (B) 381 Light Blue (C)

Susan Bates\* Knitting Needles: 5mm [US 8]

Yarn needle

GAUGE: 16 sts = 4" [10 cm]; 32 rows = 4" [10 cm] in Ladder st. CHECK YOUR GAUGE. Use any size needles to obtain the gauge.

### **BUY YARN**

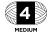

RED HEART\* Super Saver\*, Art. E300 available in solid (198 g), 364 yds

color 7 oz (198 g), 364 yds (333 m); prints, multis and heathers 5 oz (141 g), 236 yds (215 m); flecks 5 oz (141 g), 260 yds (238m) skeins

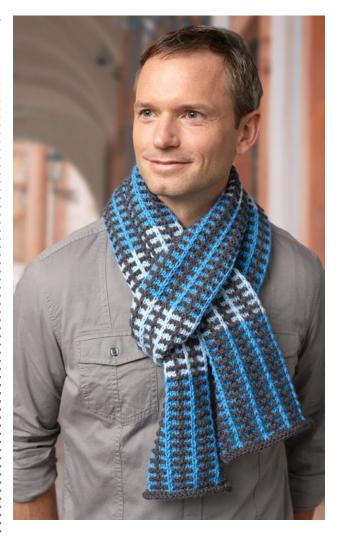

# Slipped Stripes Scarf

Like so many of our scarves, this one is a real stunner in masculine colors! Knit with slipped stitches, this interesting pattern will keep you pleasantly occupied.

Scarf measures  $6\frac{1}{2}$ " [16.5 cm] wide x 76" [193 cm] long

#### **NOTES**

Always slip stitches purl wise. Carry yarns up the side of the work, only cutting when switching between **B** and **C**.

### **SCARF**

With **A**, cast on 29 stitches. Starting with a wrong side row, knit 3 rows.

Row 4 (Right Side): With B, k2, \*sl1, k5; repeat from \* to last 3 sts, sl1, k2.

Row 5 (Wrong Side): With B, p2, \*sl1, p5; repeat from \* to last 3 sts, sl1, p2.

Row 6: With A, \*k5, sl1, repeat from \* to last 5 sts, k5.

**Row 7:** With **A**, \*k5, yfwd, sl1, ybk; repeat from \* to last 5 sts, k5.

Rows 8-55: Repeat Rows 4-7, 12 times.

Row 56 (Right Side): With C, repeat Row 4.

Row 57 (Wrong Side): With C, repeat

Row 58: With A, repeat Row 6. Row 59: With A, repeat Row 7. Rows 60-107: Repeat Rows 56-59, 12 times.

Cut **C**.

Repeat Rows 4-107, 4 times. Repeat Rows 4-55, once. Cut **B**.

With **A**, knit 3 rows. Bind off all sts.

# **Finishing**

Weave in all ends.

#### **ABBREVIATIONS:**

cm = centimeters; K = knit; mm =
millimeters; P = purl; sl = slip; st(s) =
stitch(es); ybk = yarn to the back; yfwd
= yarn forward (to the front); \* = repeat
whatever follows the \* as indicated.

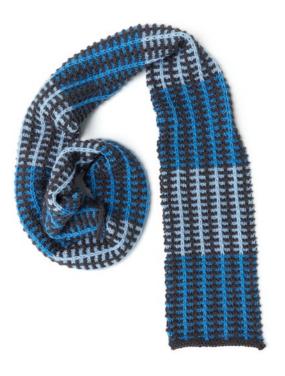

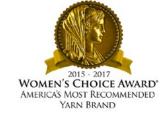